統計計算與模擬

# 政治大學統計系余清祥 2024年3月5日 第二單元:隨機變數模擬 http://csyue.nccu.edu.tw

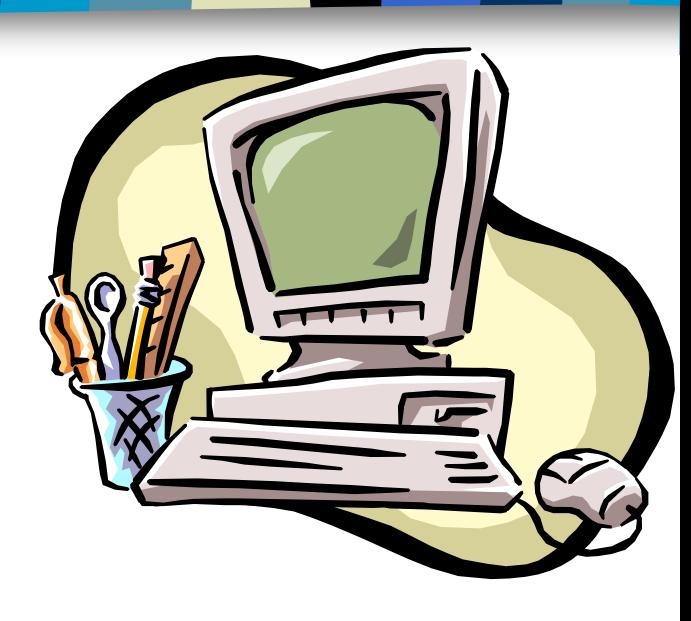

## 以下分配的亂數如何產生?

The 10 examples of *Discrete Random Variables* are the following;

- 1. The number of outcomes of tossing a fair coin.
- 2. The number of students inside the classroom.
- 3. The number of honors during the school year.
- 4. The number of covid cases on a daily basis.
- 5. The number of patients in a ward.
- 6. The number of vaccine dosages.
- 7. The number of eggs sold in a day.
- 8. The number of recoveries from Novel Corona Virus 19 in a week.
- 9. The number of equations used to solve a problem.
- 10. The number of items during the examination.

The 10 examples of *Continuous Random Variables* are the following;

- 1. The distance from your school to your home.
- 2. The minimum salary of an employee.
- 3. The height requirement to become a flight attendant.
- 4. The minimum weight before obesity.
- 5. The average grades you during a semester.
- 6. The amount you invested for the future.
- 7. The temperature during the wet season.
- 8. The minimum temperature to store the vaccines.
- 9. The amount of water that a box can contain.
- 10. The amount of air pressure in a tank.

常見的隨機變數產生方式 (Random Numbers from certain Distribution) 均勻分配以外的隨機變數通常藉由下列方 法,透過均勻亂數產生。

- Inverse Transform Method
- Composition Method
- Rejection (and Acceptance) Method
- Alias Method
- Table Method
- 註:二維以上變數的模擬也類似,但需要 矩陣的輔助,將在下一單元介紹。

# Normal Distribution

■ 與均勻分配類似,常態分配是最常用到 的分配,常見的常態分配亂數產生法:

(Random numbers from normal distribution is one of the popular choices for simulation.)

- $\rightarrow \sum U_i 6$  (僅為近似, only approximation) =1 *i* − 12  $U_{\overline{i}}-6$
- $\rightarrow$  Box-Muller
- $\rightarrow$  Polar
- $\rightarrow$  Ratio-of-uniforms

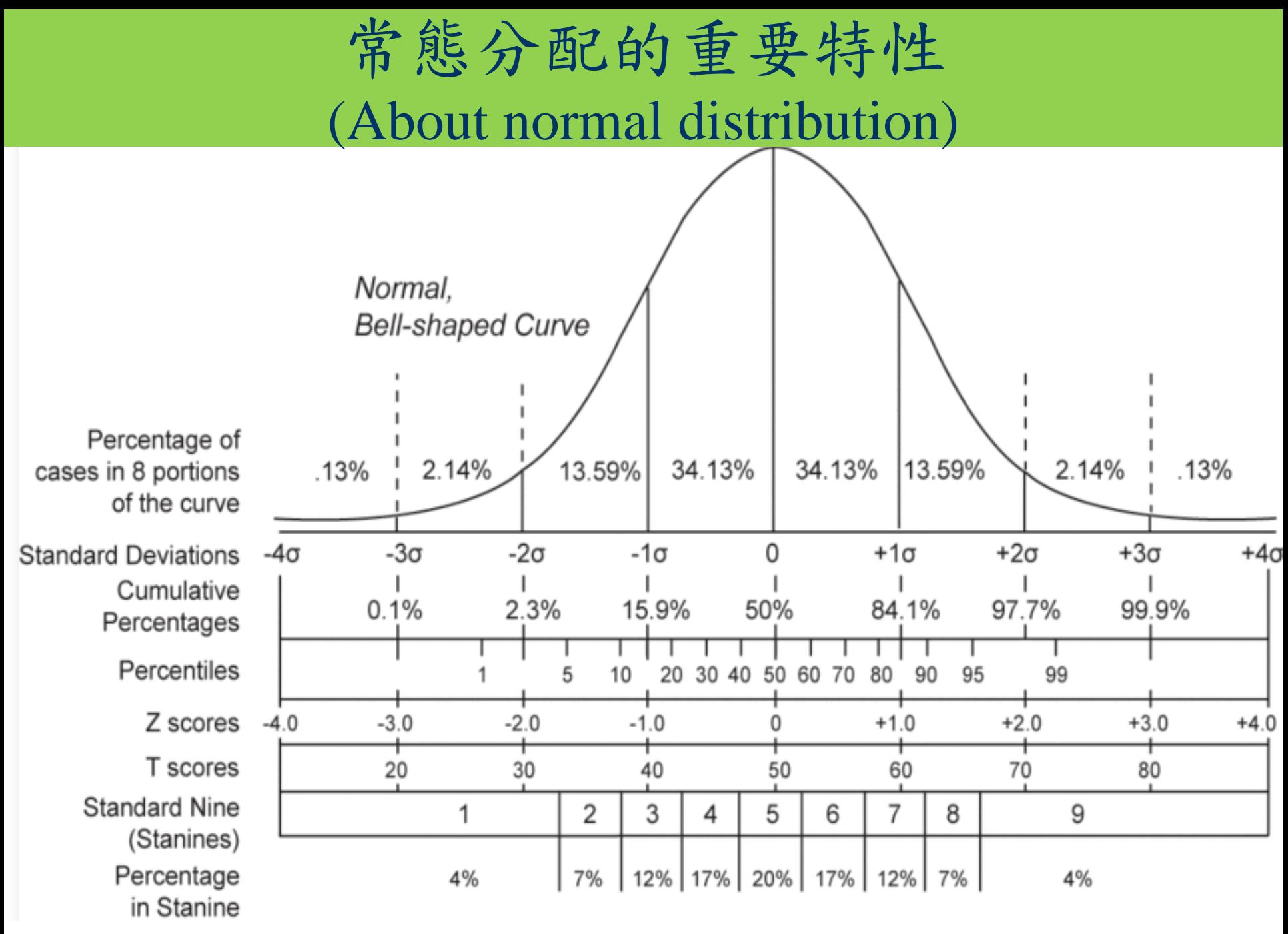

https://upload.wikimedia.org/wikipedia/commons/b/bb/Normal\_distribution\_and\_scales.gif

二維與多維常態分配 (Bivariate and Multivariate Normal Distribution)

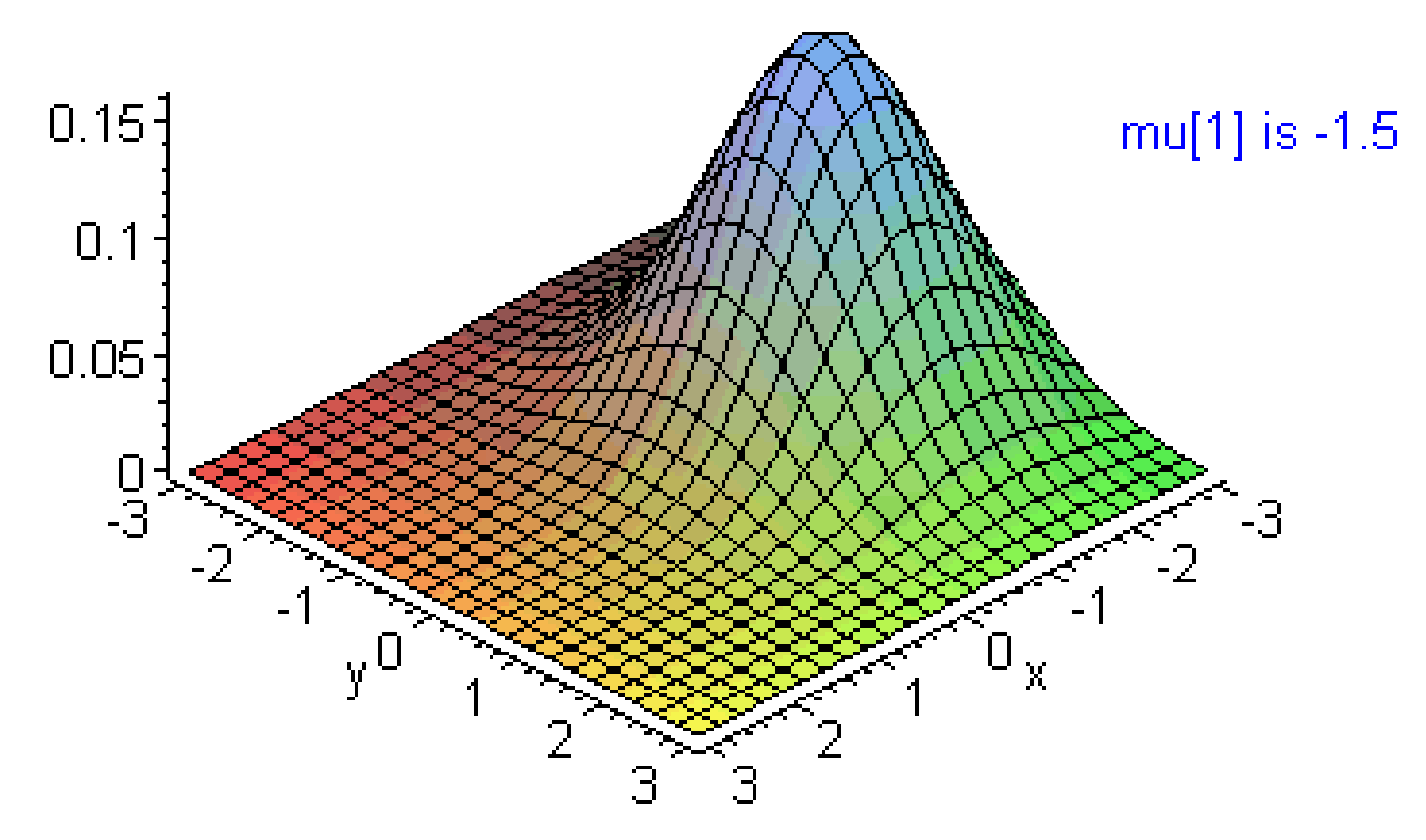

https://www.statisticshowto.com/wp-content/uploads/2015/09/Bivariate41.gif

$$
Y = \sum_{i=1}^{12} U_i - 6 \quad (\text{if } \psi \text{)}.
$$

→因為Y的期望值與變異數等於  $E(Y) = E(\sum U_i) - 6 = 6 - 6 = 0$  $i=1$ 

$$
Var(Y) = 12 \cdot Var(U_i) = 12 \cdot \frac{1}{12} = 1
$$

與標準常態分配相同。

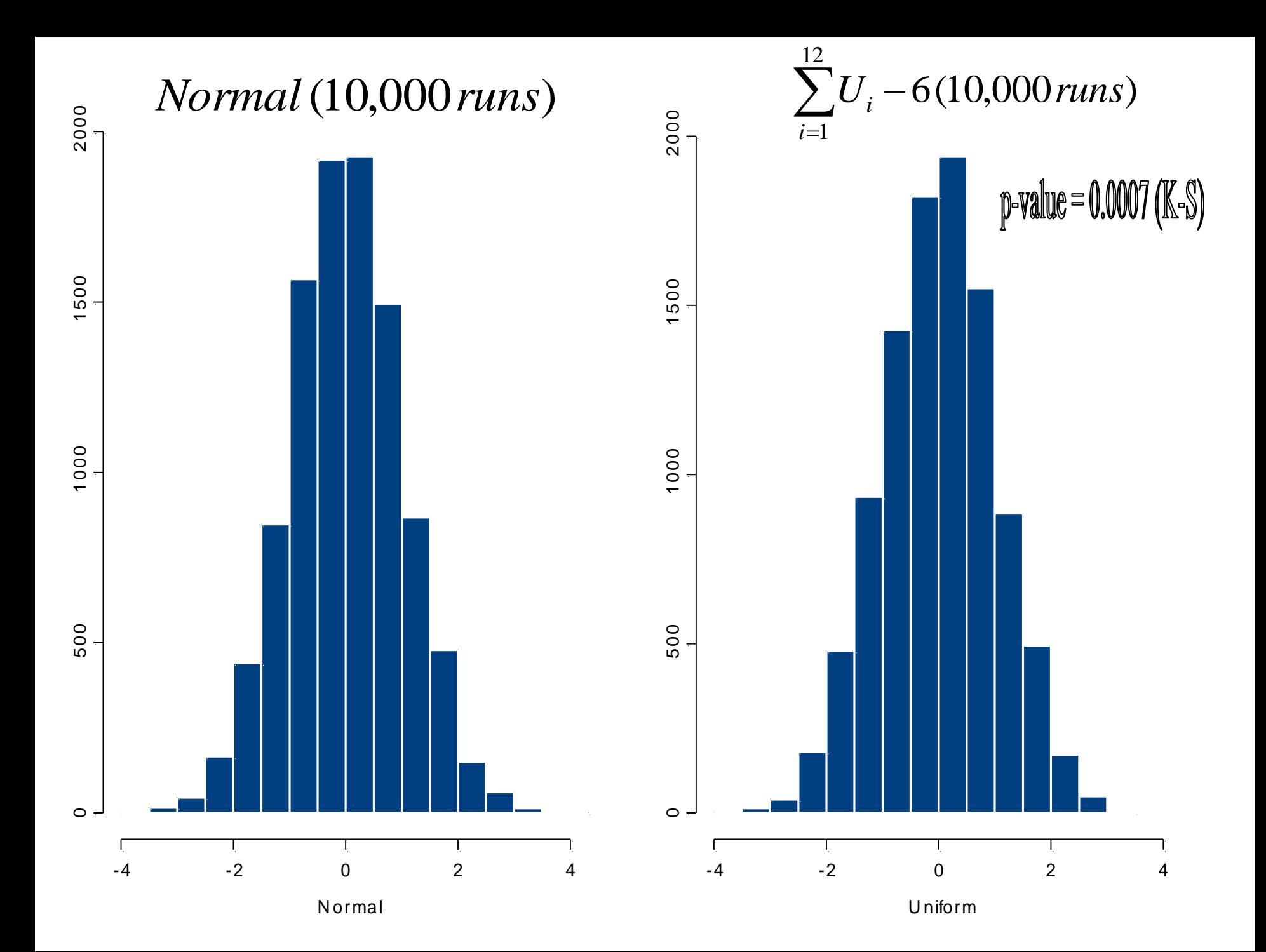

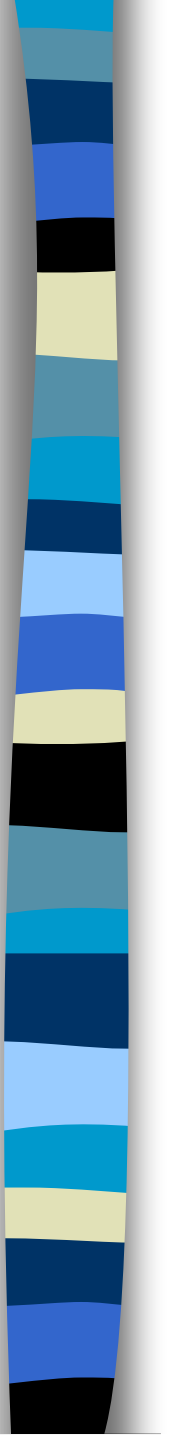

- Box and Muller (1958)
- →The best known "exact" method for the normal distribution.

- Algorithm
- 1. Generate  $U_1$ ,  $U_2 \sim U(0,1)$ 2. Let  $\theta = 2\pi U_I$  $E = -log U_2 \& R = \sqrt{2E}$
- 3. Then  $X = R \cos\theta$  and  $Y = R \sin\theta$  are independent standard normal variables.

#### correlation(X,Y)=-0.0039

#### Box-Muller (10,000 runs)

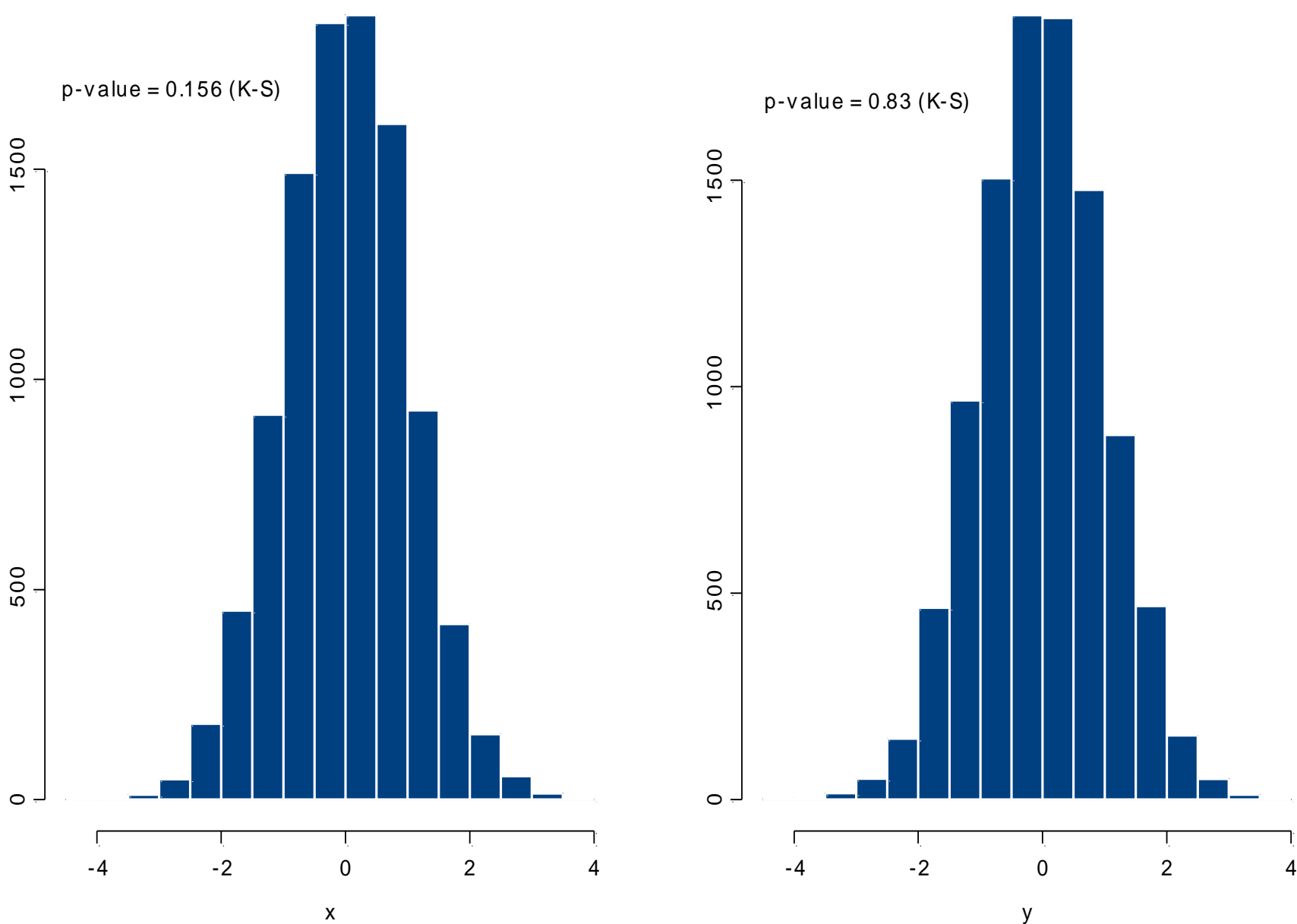

y

#### **Scatter Plot of Box-Muller**

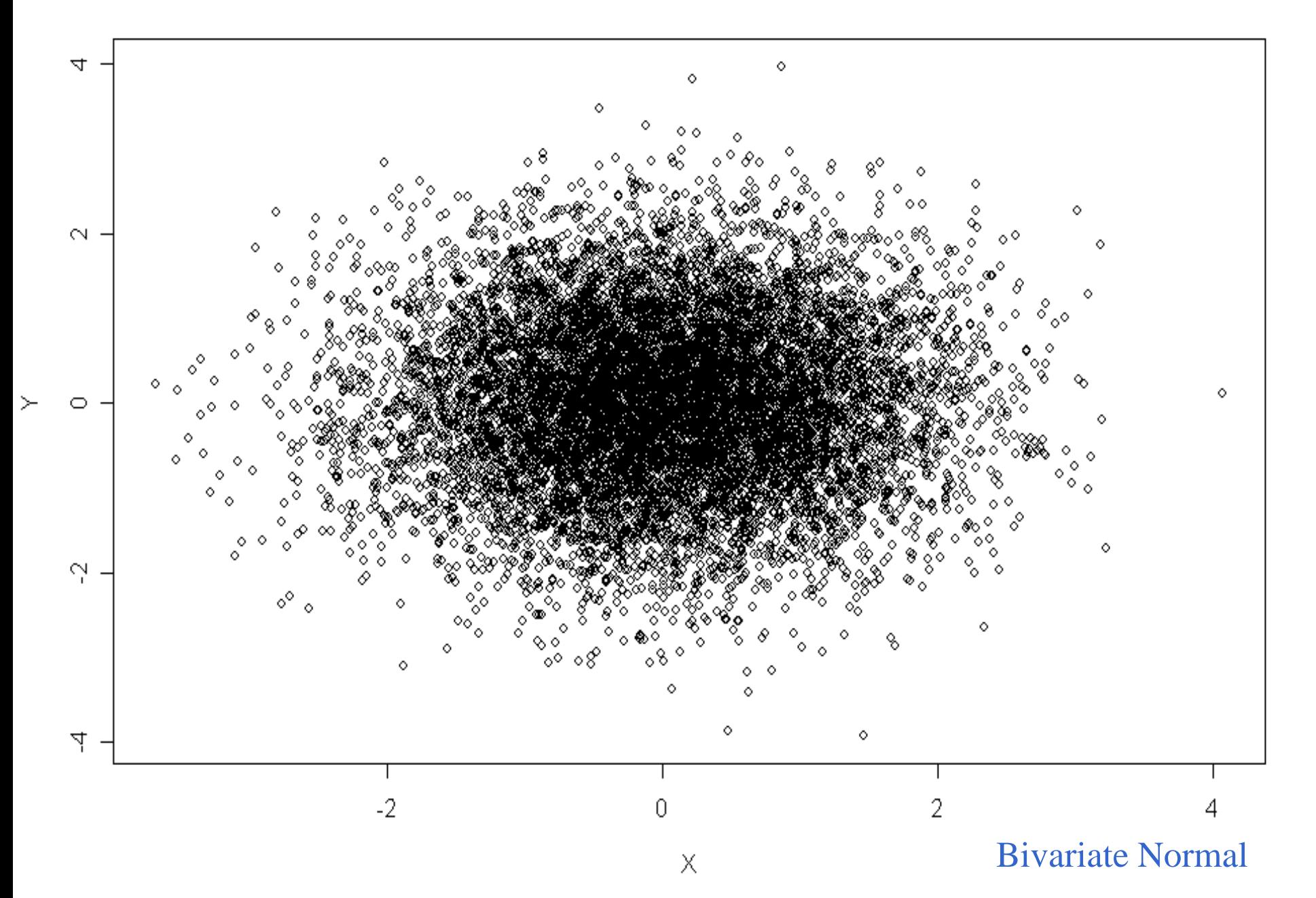

二維觀察值的可能特性

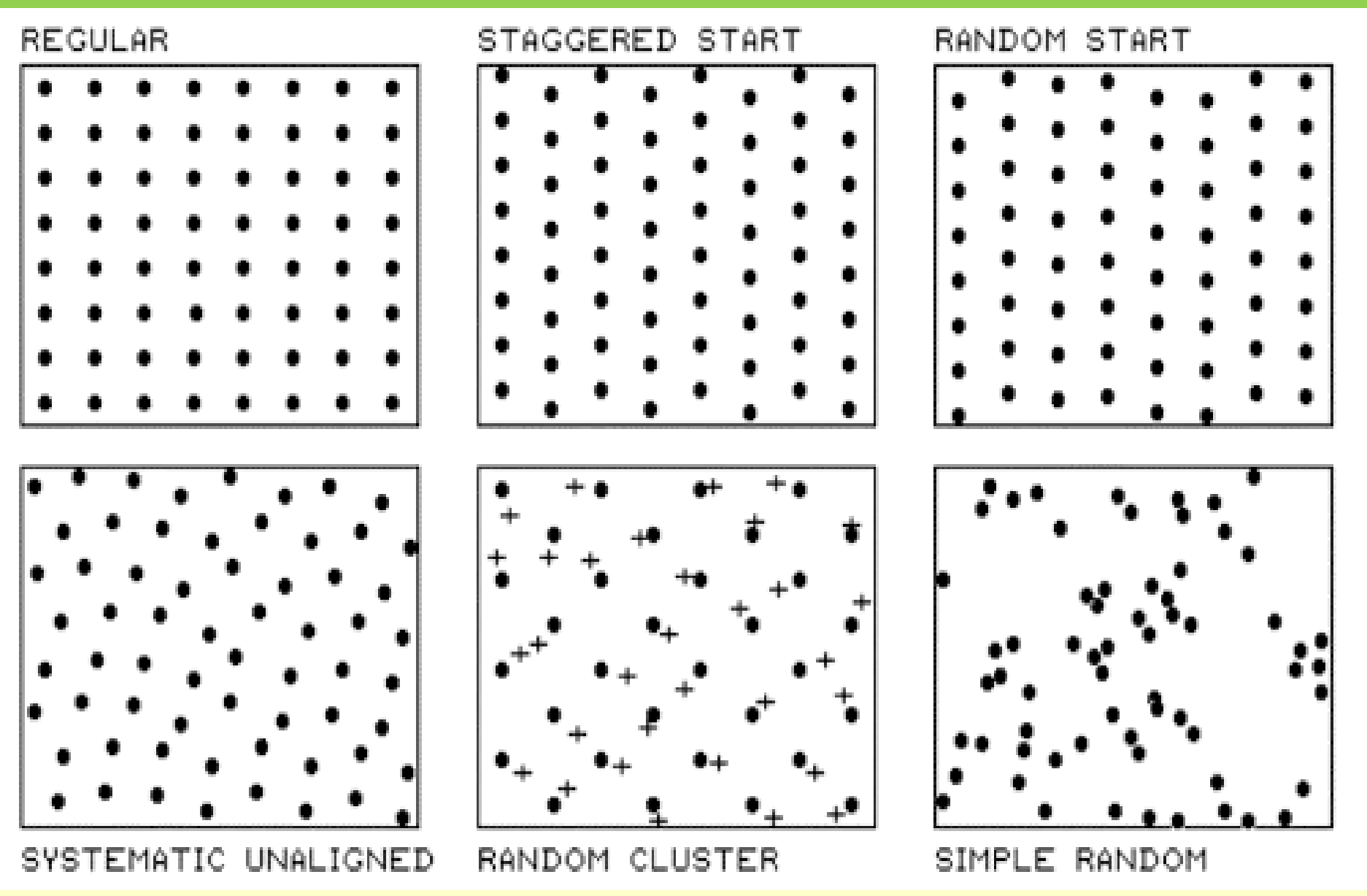

https://lh3.googleusercontent.com/proxy/Y\_bqJ5dNr3BMtfYSiabax1jiqY3MuwnHxVK590HoXbemgZsAaFThDRiivGT\_qp\_jOS2E4JikO1eYmyFgmVqfDvIjXWqleUQ4U-lWMJ8oSNO\_6E

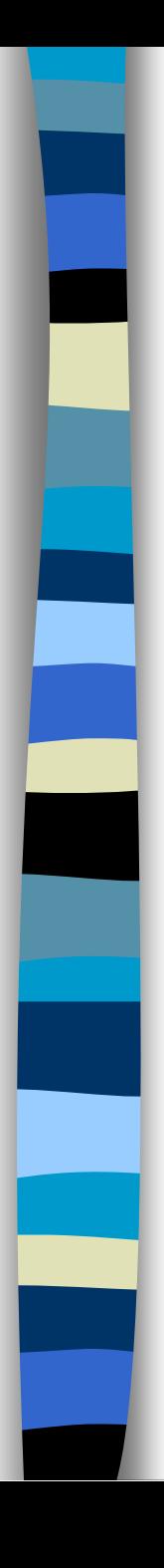

■ Note: Using Box-Muller method with congruential generators must be careful. It is found by several researchers that  $a \times (\frac{1}{3}) = 131$  $c$  (增量) = 0  $m$  (除數) =  $2^{35}$ would have  $X \in (-3.3,3.6)$ . See Neave

(1973) and Ripley (1987, p.55) for further information.

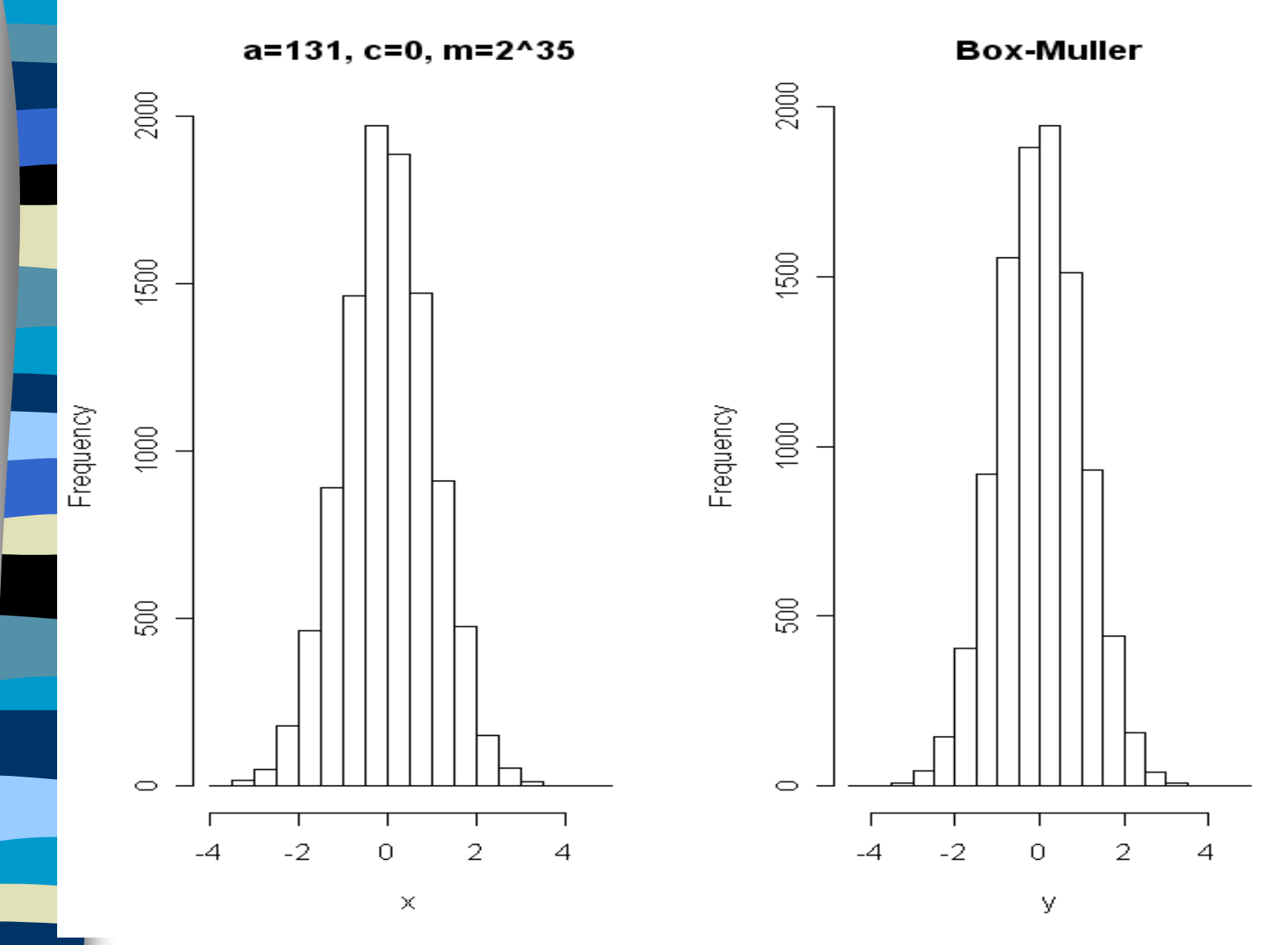

I use 123,456 and 3,456 as seeds but did not find problems.

- Polar Method (recommended!)
- $\rightarrow$  Rejection method for generating two independent normal variables.

## ■ Algorithm

1. Generate  $V_1$ ,  $V_2 \sim U(-1,1)$ retain if  $W = V_1^2 + V_2^2$ 2. Let  $C = \sqrt{-2W^{-1}\log W}$ 3. Then  $X = CV$ , and  $Y = CV$  are independent standard normal variables. <sup>1</sup> 2  $W = V_1^{\,2} + V_2^{\,2} <$  $=$  1 $-$ 

Polar method (10,000 runs)

Correlation(X,Y)=0.0087

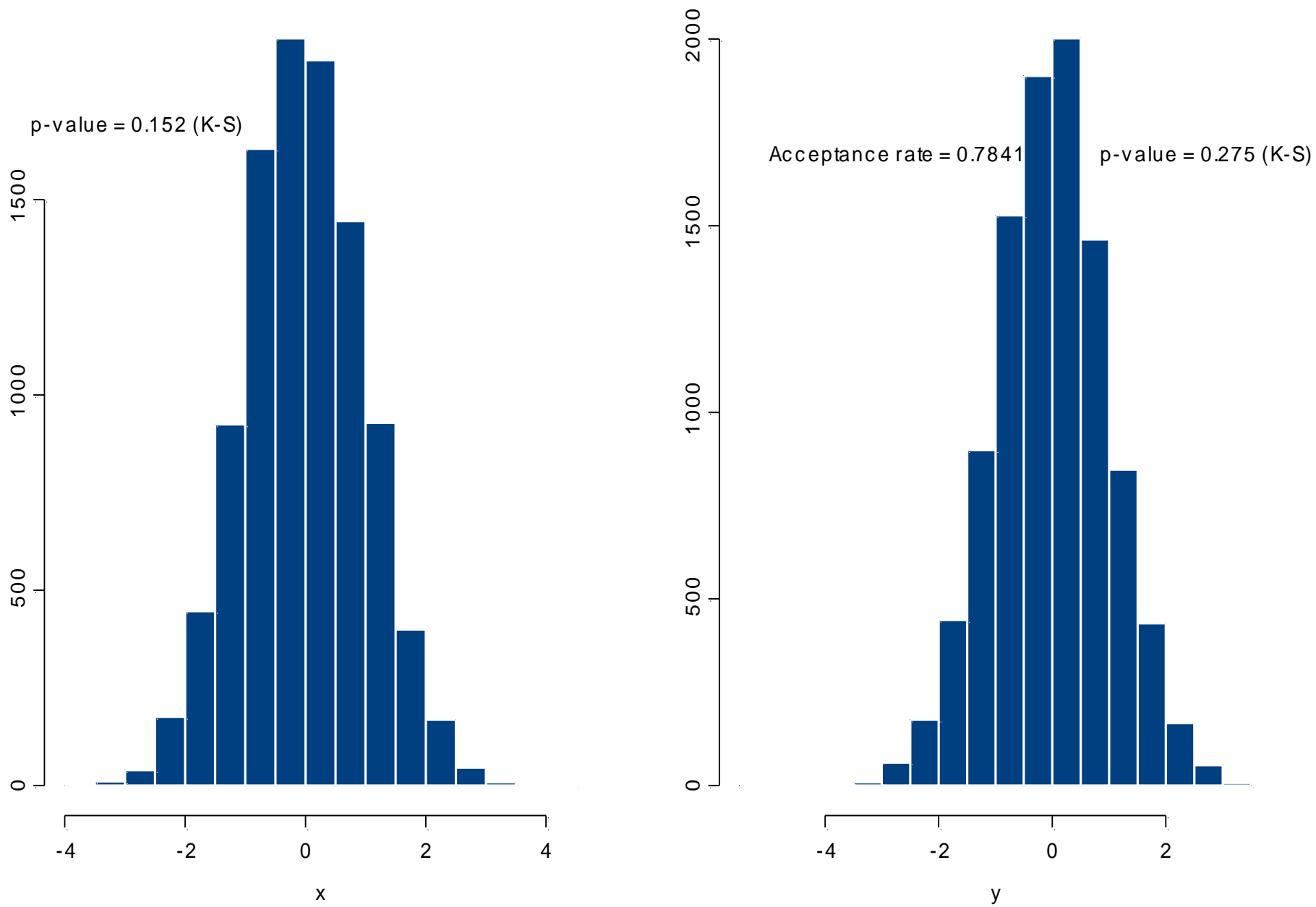

x

- Ratio-of-uniforms (recommended!)
- →Similar to Polar method, Ratio-of-uniforms is a rejection method.
- Algorithm
- 1. Generate  $U_1, U_2 \sim U(0,1)$ , *and let*  $V = \sqrt{2}/e(2U_2 - 1)$ 2. Let  $X = V / U_1$ ,  $Z = X^2/4$ 3. Retain if  $Z < I - U_1 \rightarrow$  Suggest deleting this step! 4. Retain if  $Z \le 0.259 / U_1 + 0.35 \& Z \le -\log U_1$ 5. Then *X* is normally distributed.

### Ratio-of -unif orms (10,000 runs)

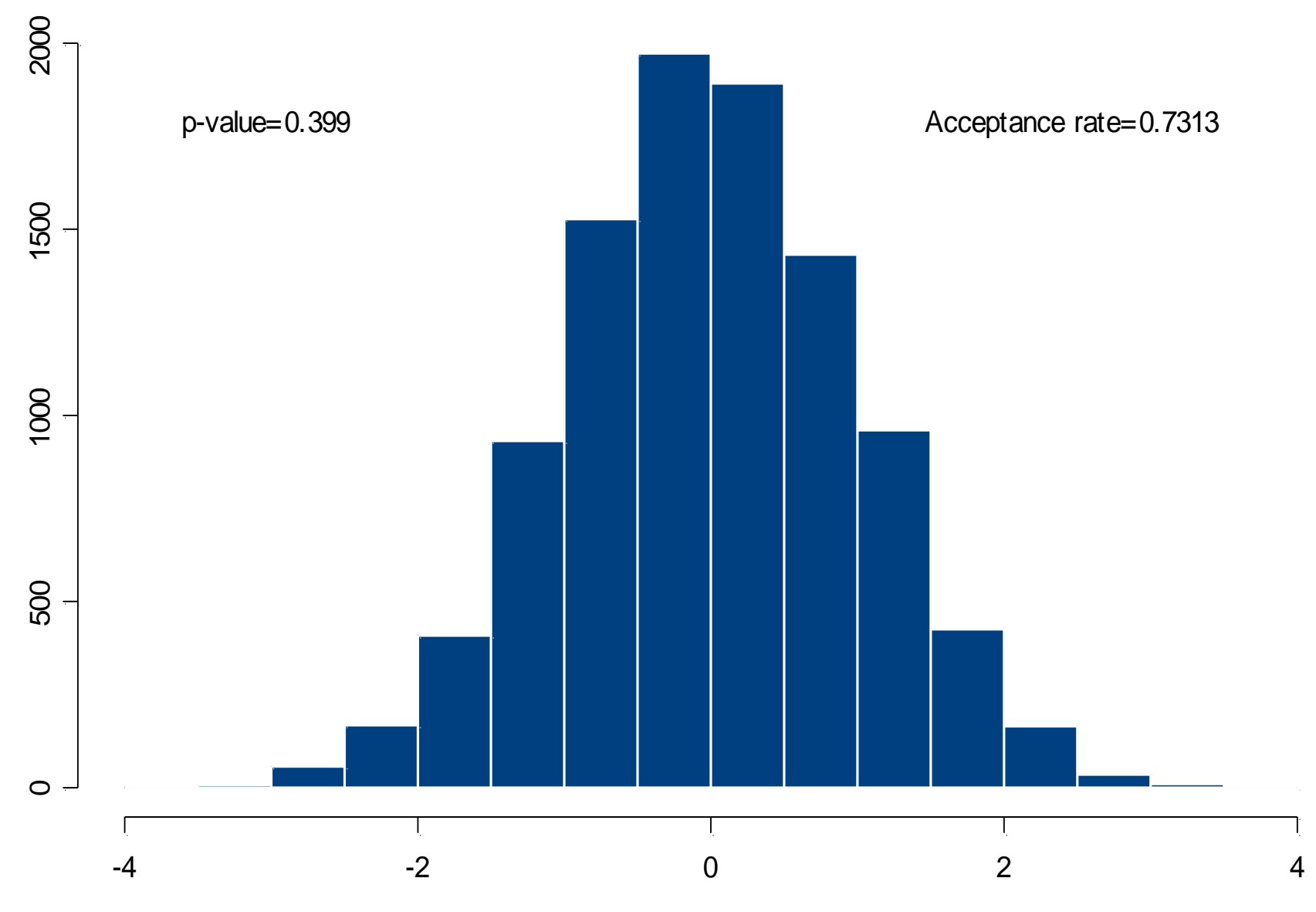

X

■問題:隨機變數有不同產生方法時,你/ 妳會選擇哪一種?(Choices of Generation) (有哪些判斷標準可供參考?) →產生效率(e.g.成功接受率)? →方法的複雜/方便程度? →方法是否有瑕疵?(例如:與線性同餘法 配合時是否有瑕疵?) →取得的方便/廣為接受的方法? →如何綜合判斷及考量?

■是否有需要開發新的隨機變數產生方法? →除非有特別需求(例如:學術研究、軟體 配合等),或是目標的隨機變數較為特殊, 建議採用已經廣為大家認可的方法,可省 卻驗證方法是否有效,也較不易遭受質疑。 註:如果其他軟體可以產生需要的變數,或 者直接由該軟體輸出亂數,或者參考該軟 體產生亂數的語法。(但可能會遭遇問 題!)

- Ratio of Uniform (Cauchy Distribution)
- →Ratio-of-uniforms can also be used to create random variables from Cauchy Distribution.

## ■ Algorithm

- 1. Generate  $U_1$ ,  $U_2 \sim U(0,1)$ , and  $V = 2U_2 1$ retain if  $U_1^2 + V^2 < 1$ .
- 2. Then  $X = V / U_1 \sim Cauchy(0,1)$ , *i.e.*  $1+x^2$ 1 1  $(x) = \frac{1}{1} \frac{1}{2}$ *x f <sup>x</sup>*  $\, + \,$ =  $\mathcal{\mathcal{T}}$

e.g. 10,000 runs  $\rightarrow$  p-value=0.9559 (Acceptance rate  $= 0.7819$ ) Histogram of Ratio-of-Uniform (Cauchy)

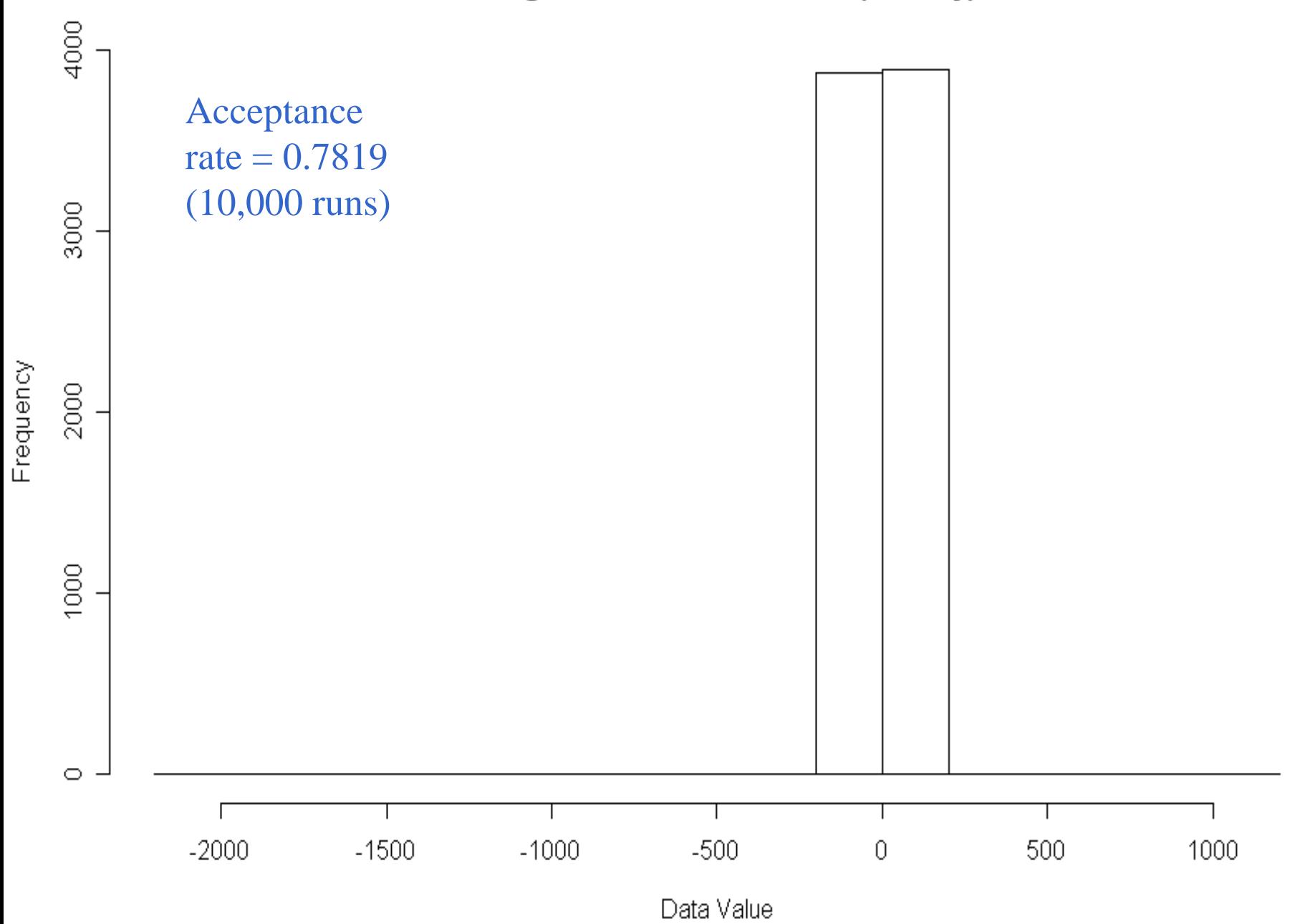

# Inverse Transformation Method

Generates a random number from a probability density function by solving the probability. Density function's variable in terms of randomly generated numbers. This is achieved as follows:

- We solve the inverse of the integral of our probability density function at an arbitrary point a F(*a*), in terms of a random number *r*.
- We generate a unique random variable *a*, as follows:  $a = F^{-1}(r)$ . The foundation of this method is  $F(X) \sim U(0,1)$  for all X.
- Note: Usually, we only use Inversion to create simpler r.v.'s, such as exponential distribution (i.e.  $Exp(\lambda) = -\lambda log(U(0,1))$ . Although Inversion is a universal method, it may be too slow (unless subprograms to calculate  $F^{-1}$  are available).
- $\rightarrow$  In other words, although theoretically it is possible to create any r.v.'s, usually there are simpler methods.

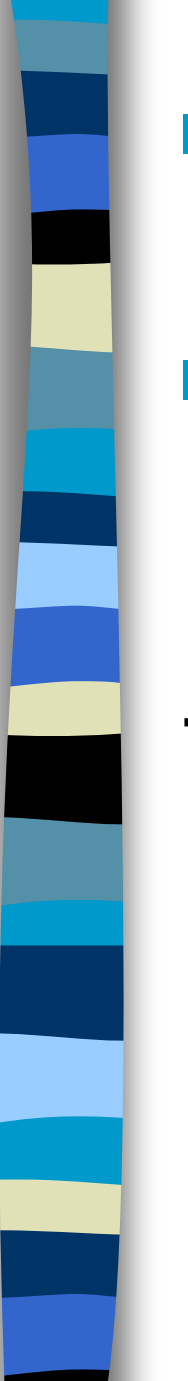

Example 1. 
$$
F(x) = x^2
$$
,  $0 < x < 1 \rightarrow X = U^{1/2}$ .

- $i.i.d.$ **Example 2.** Let  $X_1, X_2, ..., X_n \sim F(x)$ and we want to generate the minimum and maximum of  $X$ 's.
- $\rightarrow$  Since  $Y_n = \max(X_1, ..., X_n) \& X_1 = \min(X_1, ..., X_n)$ which means  $F_{v_n}(y) = [F(y)]^n \& F_{y_1}(y) = 1 - [1 - F(y)]^n$ , we can generate these two r.v.'s by  $Y_{n} = F^{-1}(U^{1/n}) \& Y_{1} = F^{-1}(1-U^{1/n}).$ Or,  $Y_n = U^{1/n} \& X_1 = 1 - U^{1/n}$  if  $X \sim U(0,1)$ .
- $\blacksquare$  Example 3. Generate  $X \sim Poisson(\lambda)$ , i.e. where  $i \in \{0, 1, 2, ...\}$ .  $F(i-1) = P(X \leq i-1) < u \leq P(X \leq i) = F(i)$ ,
- Algorithm:
- 1. Generate *U<sup>1</sup> ~ U(0,1)* and let *i = 0*.

2. If 
$$
U_1 \ge F(i)
$$
, let  $i = i + 1$ ;

Otherwise *X = i*.

Note: This method can be used to generate any discrete distributions.

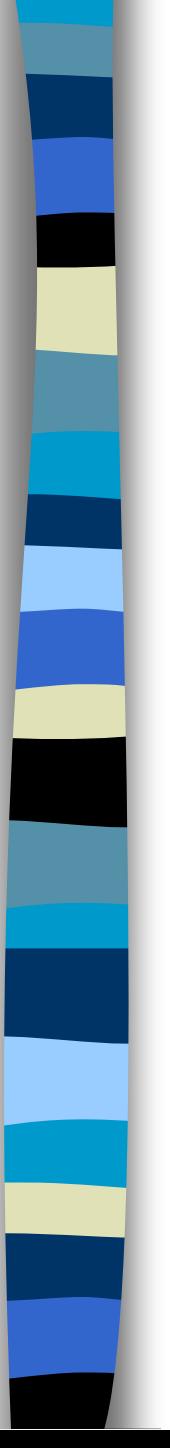

## Notes:

- (1) If total number of classes  $\geq$  30, we start from the middle (or mode).
- (2) The expected number of trials is *E(X)+1*. (3) We can use "*Indexed Search*" to increase the efficiency:

 $\rightarrow$ Fix *m*, let  $q_j = min\{i \mid F(i) \ge \frac{J}{m}\}, j = 0, ..., m-1$ <br>Step 1.Generate  $U \sim U(0,1)$ , let  $k = [mU] \& i =$ <br>Step 2.If  $U \ge F(i)$ , let  $i = i + 1$ ; Step 1.Generate  $U \sim U(0,1)$ , let  $k = [m] \& i = q_k$ Step 2.If  $U \geq F(i)$ , let  $i = i + 1$ ; *m j*  $q_j = \min\{i \,|\, F(i) \geq \frac{J}{m}\}, j = 0, \ldots$ 

Otherwise  $X = i$ .

 $\blacksquare$  Example 4.  $X \sim Poisson(10)$ (1) Usual method: 11 comparisons on average (2) Mode: Reduced to about 3.54 comparisons (3) Indexed search: we choose  $m = 5$ , i.e. Under 10,000 simulation runs (S-Plus), I found that one check on the table plus 2.346 comparisons ➔ 3.346 (Comparing to 3.3 in Ripley's book)  $q_{_{0}}=0,\, q_{_{1}}=7,\, q_{_{2}}=9,\, q_{_{3}}=11,\, q_{_{4}}=13\,.$  $=$  0,  $q_1$  = 1,  $q_2$  = 9,  $q_3$  = 11,  $q_4$  =

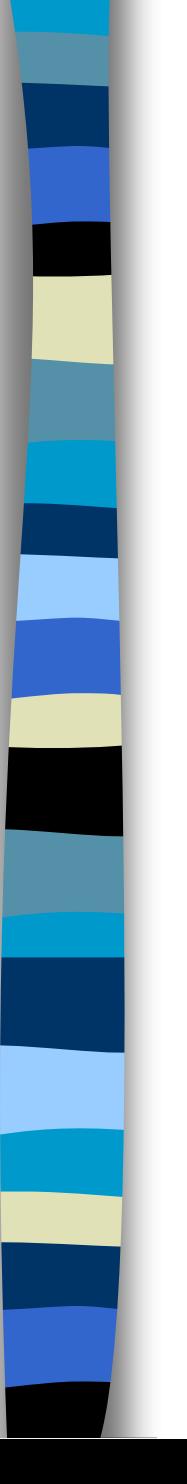

# Composition Method

■ We can generate complex distribution from simpler distributions, i.e.

$$
F(x) = \sum_{i=1}^{m} \alpha_i F_i(x),
$$

where  $F_i(x)$  are d.f. of other variables.

 $\rightarrow$  Or, from a conditional distribution,

$$
f(x) = \sum_{i} p_i g(x | y = i)
$$

$$
f(x) = \int g(x | y) dF_Y(y).
$$

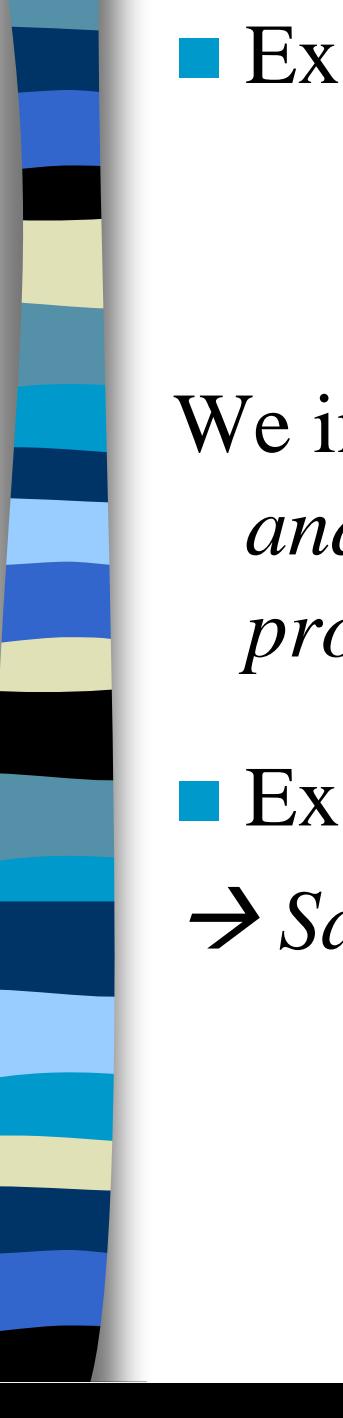

#### $\blacksquare$  Example 1. To simulate *x*, where  $\bigg($  $\bigg\{$  $\int$ = =  $=$   $\iota$  )  $=$  $0.15, i = 6,7,8,9,10$  $0.05, \quad i=1,2,3,4,5$  $(x = i)$ *i i*  $P(x=i)$

We independently generate  $x_i \in U\{1,2,...,10\}$ *and*  $x_2 \in U\{6,7,...,10\}$ . Let  $X=X_1$  or  $X_2$  with *probability 0.5.*

 $\blacksquare$  Example 2.  $X \sim B(5, 0.2)$ → *Sampling on each digit:*  $\bigg\{$  $\int$ = = = = =  $=$   $\iota$  )  $=$  $0.0064, i = 4$  $0.0512, i = 3$  $0.2048$ ,  $i = 2$  $0.4096$ ,  $i = 1$  $0.3277, i = 0$  $(X = i)$ *i i i i i*  $P(X = i)$ 

> $\overline{\phantom{a}}$ =  $0.0003, i=5$ *i*

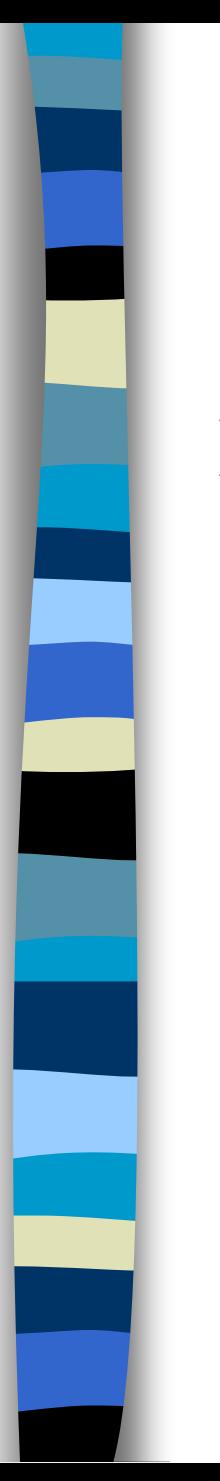

## ■ Table method: (Composition)

Example 1. *X ~ B(3,1/3)* 位置 *10*−*<sup>1</sup> 10*−*<sup>2</sup>10*−*<sup>3</sup> P(X=0)=0.296 2 9 6 P(X=1)=0.445 4 4 5 P(X=2)=0.222 2 2 2 P(X=3)=0.037 0 3 7*  總數 *8 18 20*

## • Algorithm:

- 1. Generate  $U \sim U(0,1)$
- 2. If  $0 \le U < 0.8$ , let  $I = [10U] + 1$ ,  $X = a_1[I]$  $0.8 \le U < 0.98$ , let  $I = [100U] - 80 + 1$ ,  $X = a<sub>2</sub>[I]$  $0.98 \le U$ , let  $I = [1000U] - 980 + 1$ ,  $X = a_3[I]$

$$
‡ +\n
$$
a_1[.] = 00 1111 22
$$
\n
$$
a_2[.] = 000000000 1111 22 333
$$
\n
$$
a_3[.] = 000000 11111 22 3333333
$$
$$

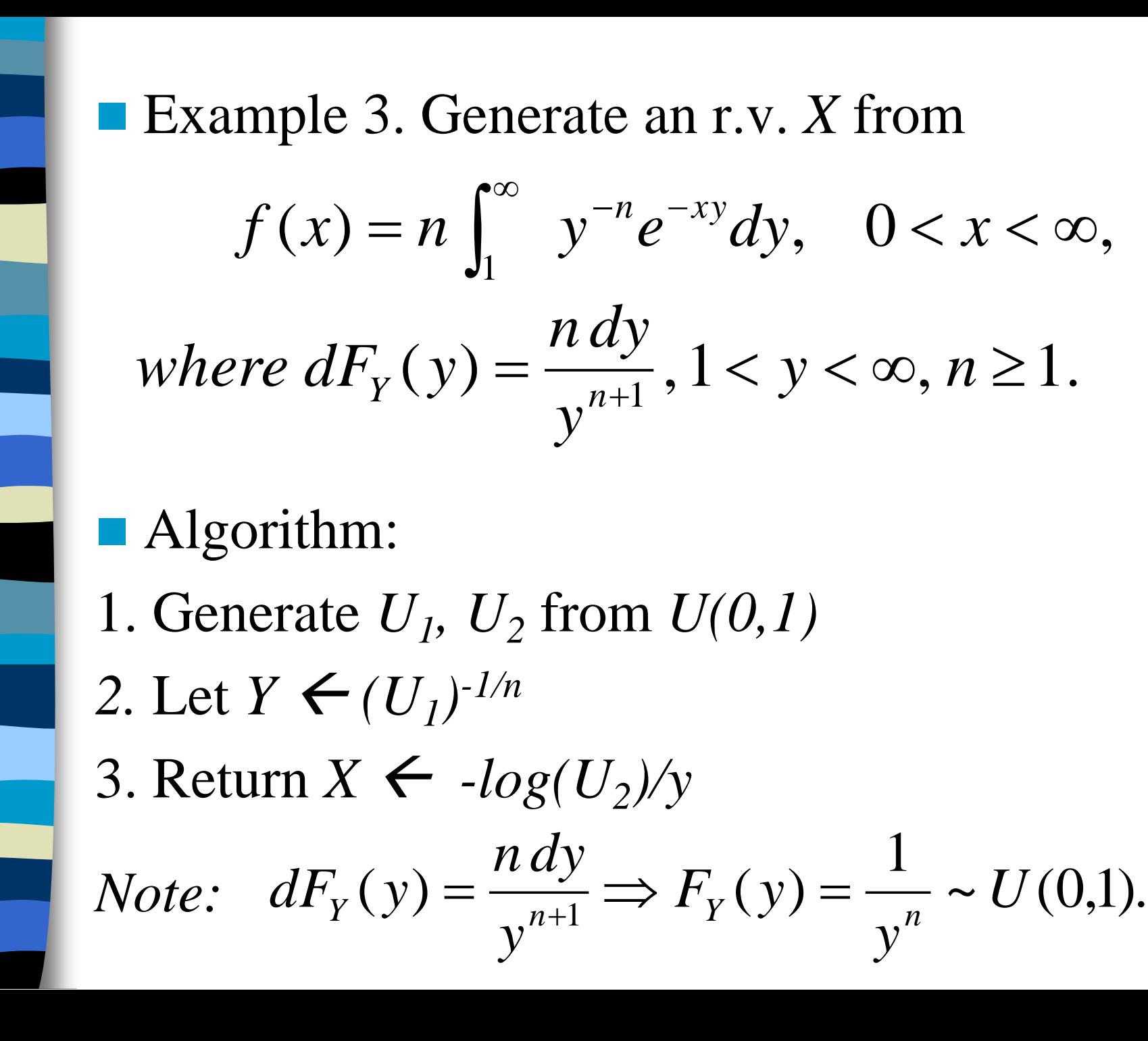

# Rejection Method

Generates random numbers for a distribution function f(*x*). This is achieved as follows:

- Define a comparison function  $h(x)$  such that it encloses the desired function f(*x*).
- Choose uniformly distributed random points under h(*x*).
	- If a point lies outside the area under  $f(x)$ reject it and choose another point.

# Illustration of the Rejection Method

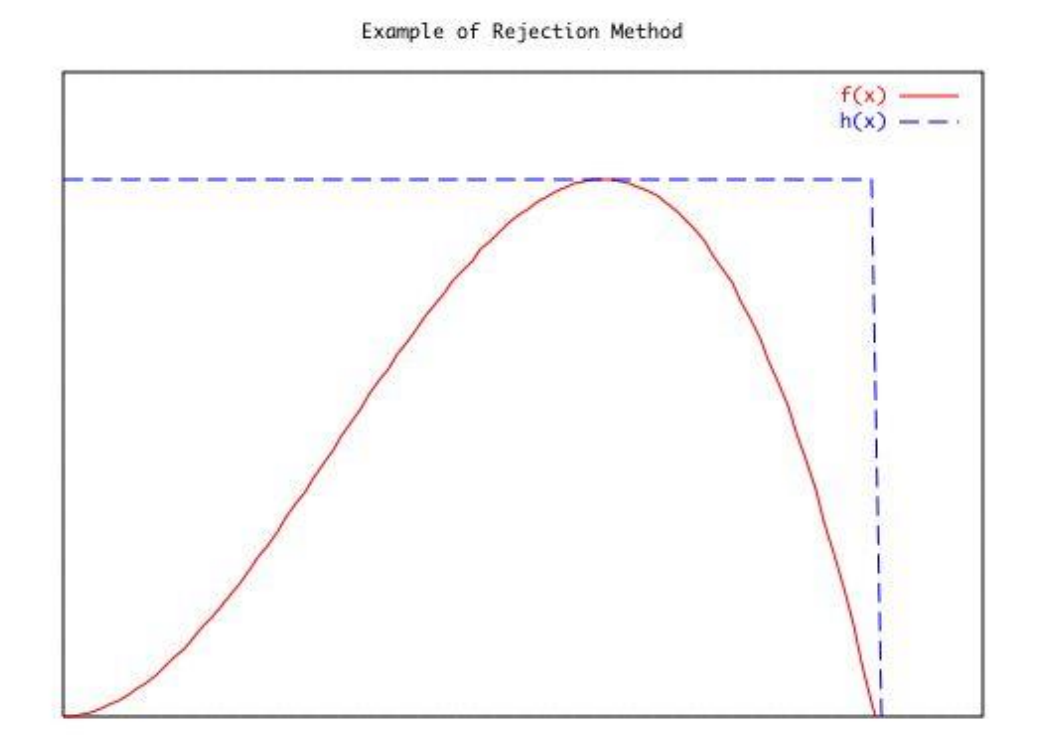

The following is an illustration of the rejection method using a square function for the comparison function.

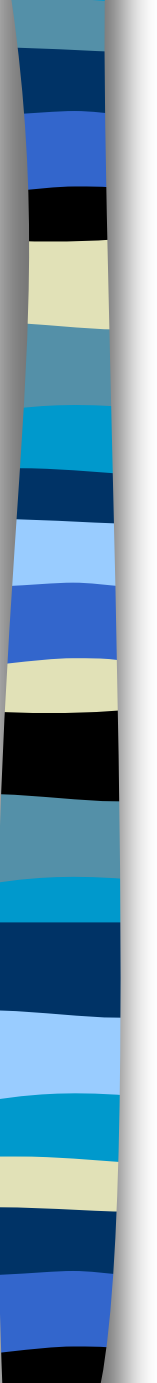

 $\blacksquare$  Example 1. *X* ~ Beta(2,4), i.e.  $E(X)=1/3$ ,

$$
f(x) = 20x(1-x)^3, \quad 0 < x < 1.
$$

Then we use  $g(x)=1$ ,  $0 < x < 1$  as "envelop" to create *f(x)*.

Note:  $\frac{f^{(x)}}{g(x)} = 20x(1-x)^3 \le \frac{155}{64} = C \approx (0.4741)^{-1}$ .  $f(x) = 20x(1-x)^3$ ,  $0 < x < 1$ .<br>
Then we use  $g(x)=1$ ,  $0 < x < 1$  as "env<br>
to create  $f(x)$ .<br>
Note:  $\frac{f(x)}{g(x)} = 20x(1-x)^3 \le \frac{135}{64} = C \approx (0.$ <br>
Algorithm:<br>
Generate X,  $U_1 \sim U(0,1)$ .<br>
If  $U_1 \le \frac{f(x)}{C \cdot g(x)}$  return Y = X. (Q: Reject 64  $20x(1-x)^3 \leq \frac{135}{1}$  $\left( x\right)$  $(x)$   $\infty$   $(1, 3, 135)$   $(0, 1711)^{-1}$  $= 20x(1-x)^{3} \leq 70x = C \approx$ *g <sup>x</sup> f <sup>x</sup>*

■ Algorithm:

1. Generate *X, U<sup>1</sup>* ~ *U(0,1)*.

2. If  $U_1 \leq \frac{f(x)}{f(x)}$  return  $Y = X$ . (Q: Rejection  $\left( x\right)$  $\left( x\right)$  $1 - C \cdot g(x)$ *f <sup>x</sup> U* **.**  $\leq$ 

#### Theoretic and simulated  $f(x)$ 's for Beta(2,4)

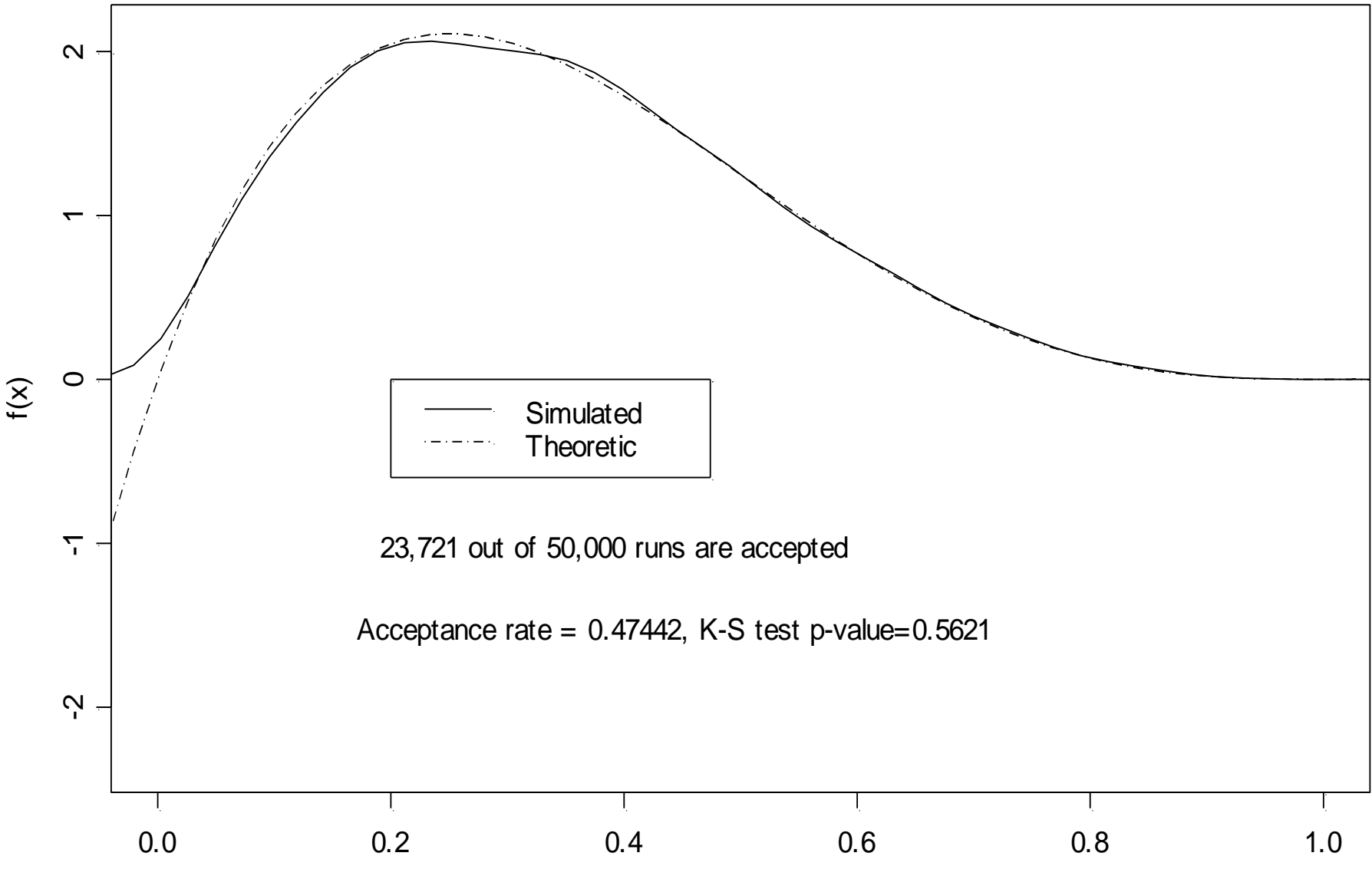

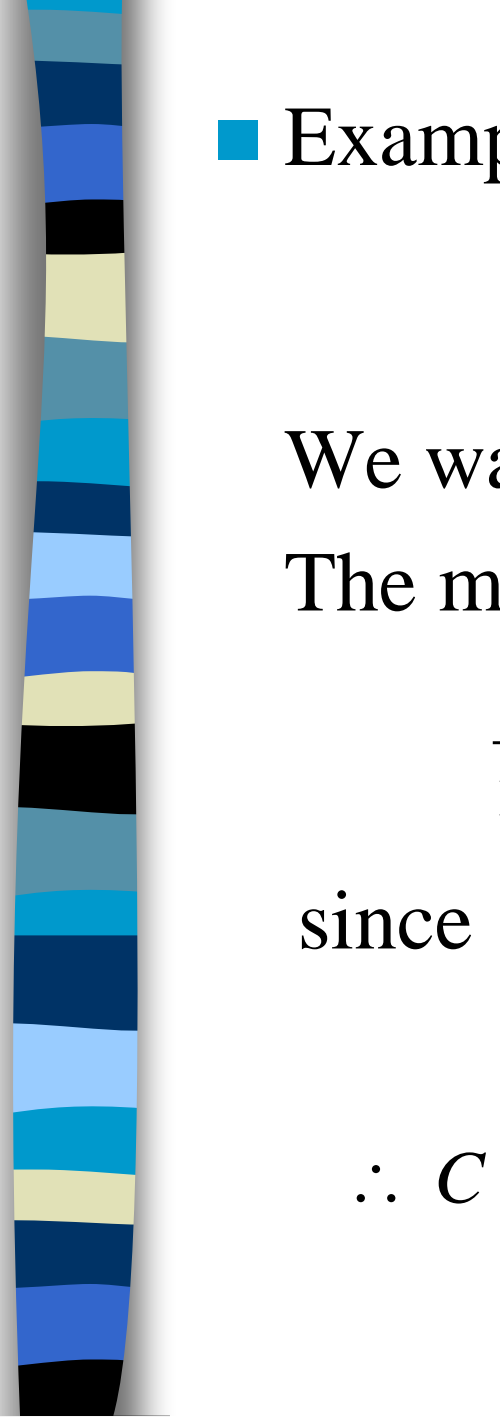

## **Example 2. Generate** *Gamma(3/2,1)*, *i.e.*

$$
f(x) = \frac{2}{\sqrt{\pi}} x^{\frac{1}{2}} e^{-x}, x > 0.
$$

We want to generate X from  $g(x) = \frac{2}{3}e^{-2x/3}$ . The max. of  $f(x)/g(x)$  is obtained when

$$
\frac{1}{2}x^{-1/2}e^{-x/3} = \frac{1}{3}x^{1/2}e^{-x/3} \Rightarrow x = \frac{3}{2},
$$

since  $\frac{f(x)}{g(x)} = \frac{3}{\sqrt{\pi}} x^{1/2} e^{-x/3}$ .

$$
\therefore C = \frac{3}{\sqrt{\pi}} \left(\frac{3}{2}\right)^{1/2} e^{-1/2} = \frac{3\sqrt{3}}{\sqrt{2\pi e}} \approx 1.257317.
$$

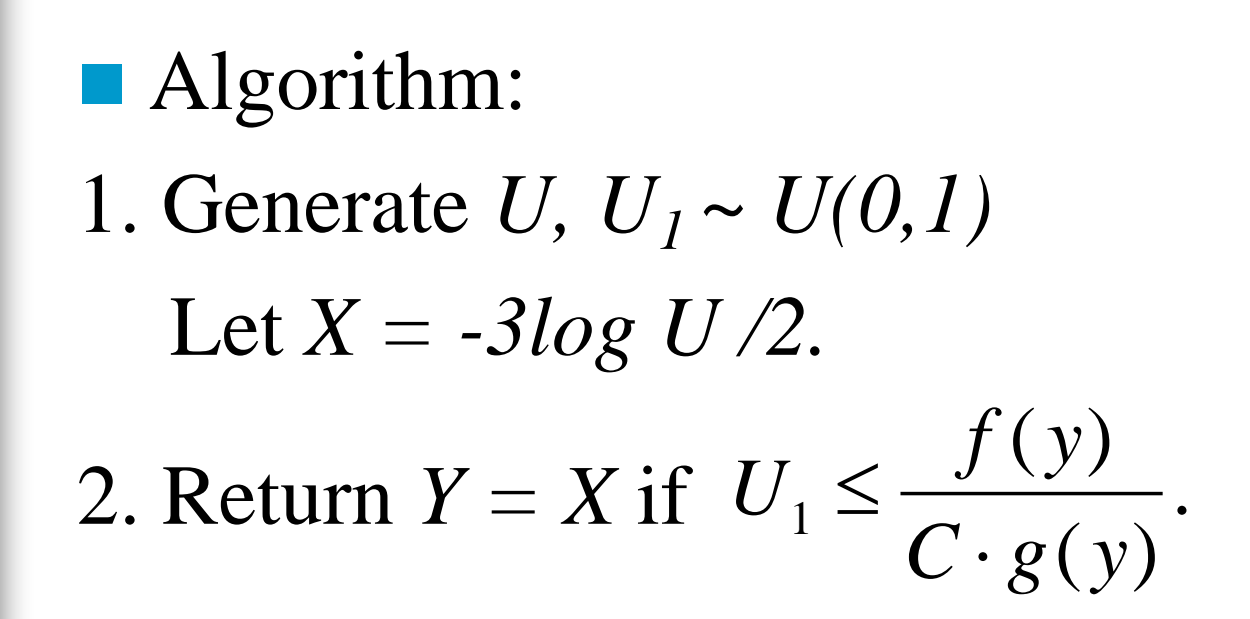

 $\blacksquare$  Question: Why do we choose  $Y \sim Exp(2/3)$ ?  $\rightarrow$ *Gamma(3/2,1)* and *Exp(2/3)* have the same mean!

#### Simulated f (x)'s f or Gamma(3/2,1)

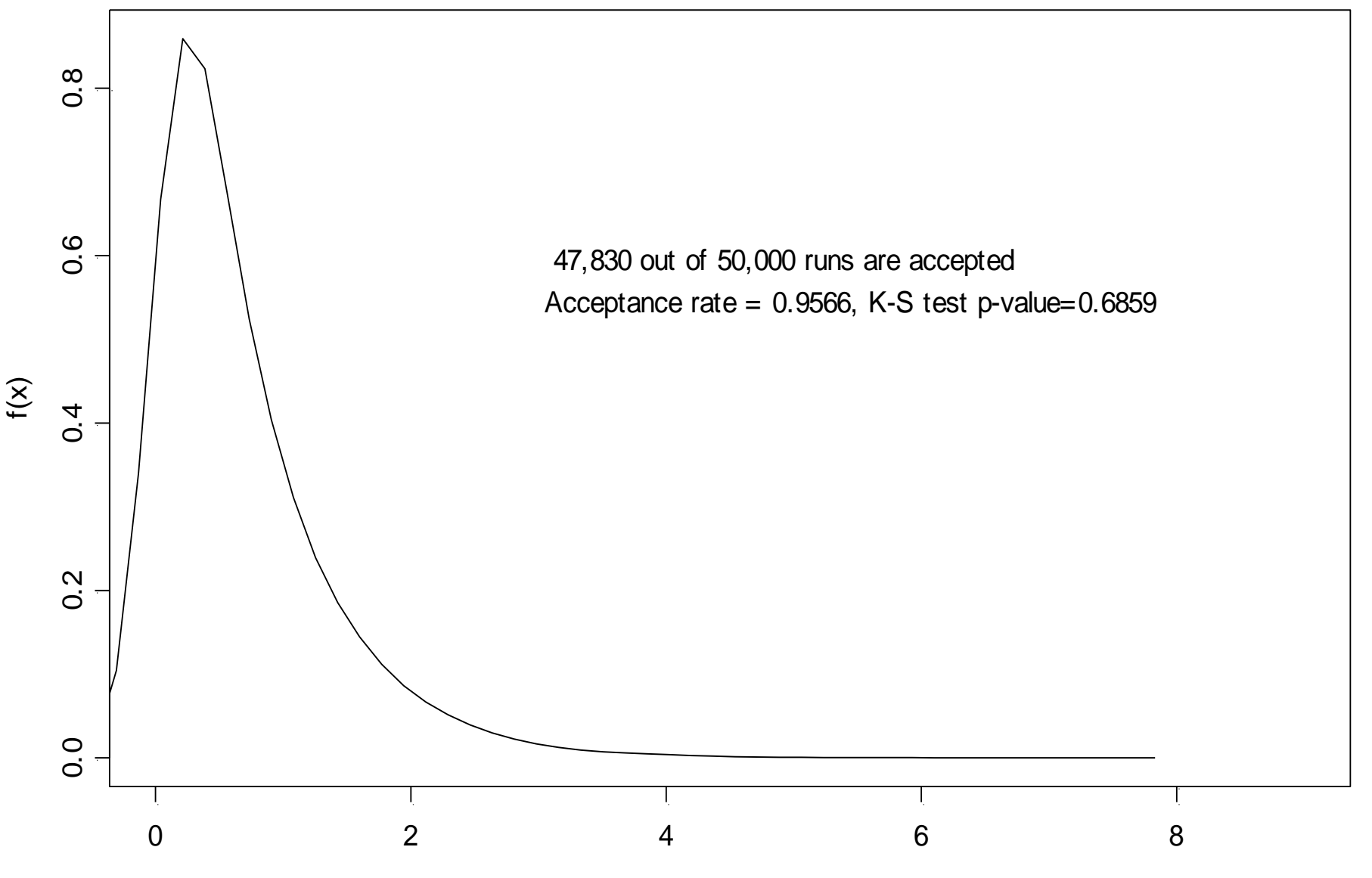

X

#### Density f unctions of Gamma(1.5,1) and Exp(2/3)

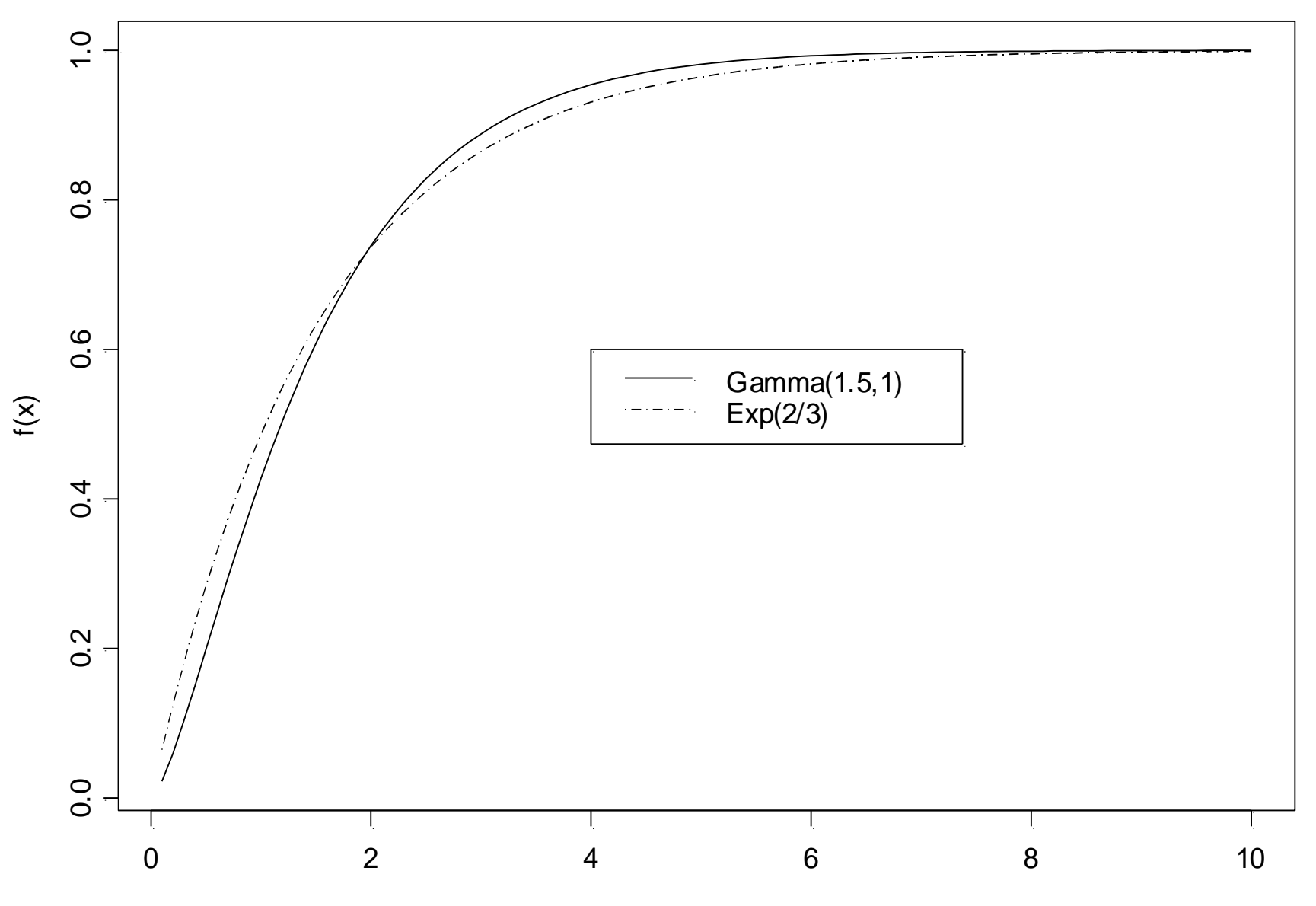

x

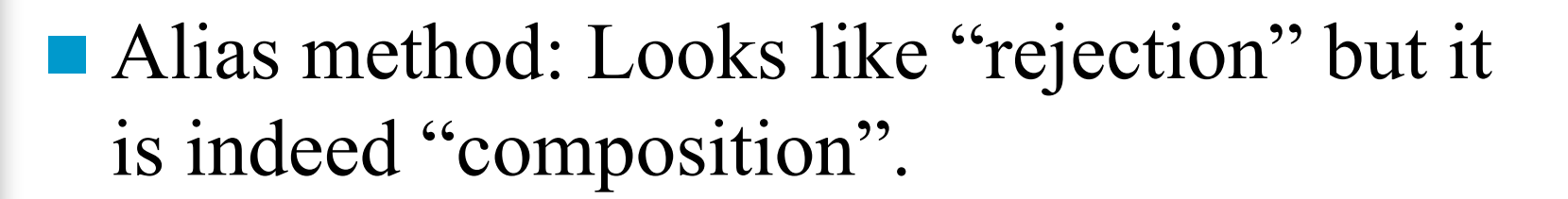

**Example** 1.  $X \sim B(3, 1/3)$ , i.e.  $P(X = i) = \frac{8}{27}, \frac{12}{27}, \frac{6}{27}, \frac{1}{27}$  for  $i = 0, 1, 2, 3$ .  $P(X = 0) = \frac{1}{4} + \left[\frac{2/27}{4} + \frac{3/27}{4}\right] = \frac{32}{108};$  $P(X=1) = \frac{25}{108} + \left[\frac{23/27}{4}\right] = \frac{48}{108};$  $P(X = 2) = \frac{24}{108}$ ;  $P(X = 3) = \frac{4}{108}$ .

 $1 \t2 \t3$ 0 1 2 3  $\mathbf{\Omega}$ 108a 32 48 24 4 32 25 24 4  $\mathsf{A}$ 27Q 27 27 27 27  $\rightarrow$  27 27 27 27 TTTT Ind. T T T F Move  $1-4/27=23/27$ Move  $1-24/27=3/27$ 1 2 3  $1\quad 2$  $\overline{\mathbf{3}}$  $\bf{O}$ 27 25 24 4 29 25 24 4  $\Omega$  $\blacksquare$  $\Omega$  $\Omega$  $\mathbf{1}$  $\rightarrow$  27 27 27  $\rightarrow$  27 27 27 27 T F T F F - Fi - F  $\overline{\mathscr{C}}$ 

Move  $1-25/27=2/27$